#### КИЇВСЬКИЙ УНІВЕРСИТЕТ ІМЕНІ БОРИСА ГРІНЧЕНКА

Кафедра інформаційних технологій і математичних дисциплін

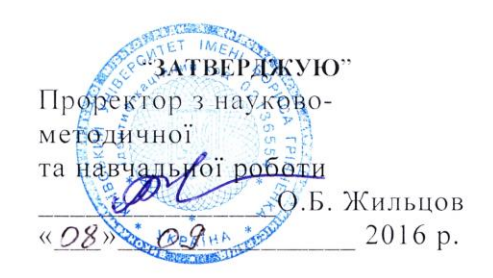

#### РОБОЧА ПРОГРАМА НАВЧАЛЬНОЇ ДИСЦИПЛІНИ

#### СУЧАСНІ ІНФОРМАЦІЙНІ ТЕХНОЛОГІЇ НАВЧАННЯ

(шифр і назва навчальної дисципліни)

напрям підготовки

6.010102 Початкова освіта (шифр і назва напряму підготовки)

інститут, факультет, відділення Факультет інформаційних технологій та управління (назва інституту, факультету, відділення)

КИЇВСЬКИЙ УНІВЕРСИТЕТ<br>ІМЕНІ БОРИСА ГРІНЧЕНКА<br>Ілентифікаційний код 02136554<br>Начальник відділу моніторинг освіти ayan Hunch  $20 - 71$ 

 $2016 - 2017$  навчальний рік

Робоча програма Сучасні інформаційні технології навчання для студентів галузі знань 0101 Педагогічна освіта, напрям підготовки 6.010102 Початкова освіта.

Розробники: Альохіна Г.М., старший викладач кафедри інформаційних технологій та математичних дисциплін Факультету інформаційних технологій та управління Київського університету імені Бориса Грінченка

> Кучаковська Г.А., викладач кафедри інформаційних технологій та математичних дисциплін Факультету інформаційних технологій та управління Київського університету імені Бориса Грінченка

Робочу програму схвалено на засіданні кафедри інформаційних технологій і математичних дисциплін Протокол від «07» вересня 2016 року №2

Завідувач кафедри

завідувач кафедри<br>інформаційних технологій та математичних дисциплін  $\mathbb{W}$  Литвин О. С.

Годарски Д. Н. <u>Дорени</u>о -

©Альохіна Г.М., 2016 рік © Кучаковська Г.А., 2016 рік © КУБГ, 2016 рік

#### 1. Опис навчальної дисципліни

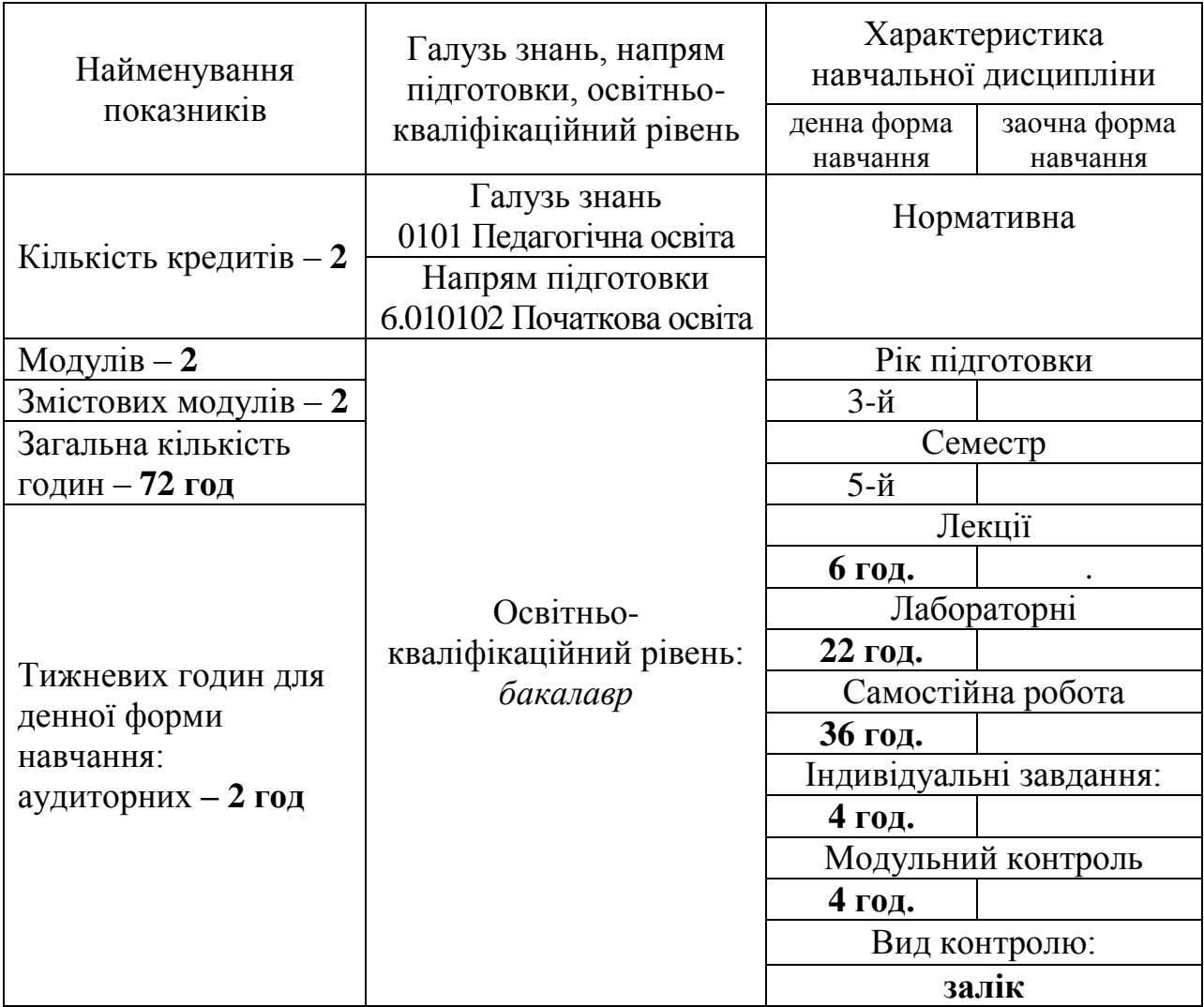

#### **2. Мета та завдання навчальної дисципліни**

**Мета дисципліни** «Сучасні інформаційні технології навчання» полягає у формуванні у студентів ключових професійних компетенцій вчителя.

Мета досягається через практичне оволодіння студентами навичками роботи з основними складовими сучасного програмного забезпечення персонального комп'ютера та технічними засобами навчання, ознайомлення з основами технології розв'язування задач за допомогою комп'ютера, починаючи від їх постановки та побудови відповідних інформаційних моделей і закінчуючи інтерпретацією результатів, отриманих за допомогою комп'ютера.

**Завдання дисципліни** «Сучасні інформаційні технології навчання» полягає у ознайомленні з можливостями використання сучасних програмних продуктів у професійній діяльності, ефективному орієнтуванні у методах опрацювання, представлення, одержання, аналізу і захисту різного роду навчально-методичних матеріалів, інтенсивному використанні сучасних інформаційно-комкомунікаційних технологій у фаховій діяльності та самоосвіті.

У результаті вивчення навчальної дисципліни студент повинен *знати*:

- сутність інформаціних, програмних та апаратних ресурсів Інтернету;
- принципи електронного листування ті спілкування, мережевий етикет;
- принципи та шляхи використання освітніх ресурсів у навчальному процесі;
- функціональні особливості програмних продуктів прикладного пакету MS OFFICE.

#### *вміти:*

- знаходит потрібну інформацію в Інтеренті та зберігати її;
- знаходити потрібні Інтерент-ресурси;
- аналізувати освітні ресурси Інтернету;
- створювати методичні та дидактичні матеріали за допомогою Інтернет-ресурсів;
- користуватися електронною поштою та засобами інтерактивного зв'язку;
- використовувати програмні продукти прикладного пакету MS OFFICE для створення методичних та дидактичних матеріалів і організації навчального процесу.

## **3. Програма навчальної дисципліни**

## **Змістовий модуль 1. Використання Інтернет у навчально-виховному процесі**

Тема 1. Глобальна комп'ютерна мережа Інтернет. Сервіси Інтернету.

Тема 2. Організація пошуку інформаційних ресурсів в Інтернет.

Тема 3. Використання можливостей технологій web-2.0 та комунікацій в Інтеренті у навчально-виховному процесі.

**Змістовий модуль 2. Використання прикладного пакету MS OFFICE у навчально-виховному процесі**

Тема 1. Використання прикладного пакету MS OFFICE у навчальномувиховному процесі.

Тема 2. Використання текстового редактора MS Word для створення методичних матеріалів.

Тема 3. Можливості використання табличного процесора MS Excel для створення дидактичних матеріалів та у навчальному-виховному процесі.

Тема 4. Методика використання презентацій та настільнох видавничих систем у навчальному процесі.

| Назви змістових модулів і тем                                                                                                    | Кількість годин |                  |                |                |                |                |                |
|----------------------------------------------------------------------------------------------------|-----------------|------------------|----------------|----------------|----------------|----------------|----------------|
|                                                                                                    |                 | денна форма      |                |                |                |                |                |
|                                                                                                    | усього          | у тому числі     |                |                |                |                |                |
|                                                                                                    |                 | Л                | П              | лаб.           | інд.           | c. p.          | M.K.           |
|                                                                                                    | $\overline{2}$  | $\overline{3}$   | $\overline{4}$ | 5              | 6              | $\overline{7}$ | 8              |
| Змістовий модуль 1. Використання Інтернет у навчально-виховному                                                                                 |                 |                  |                |                |                |                |                |
| процесі                                                                                                    |                 |                  |                |                |                |                |                |
| 1. Глобальна комп'ютерна<br>Тема<br>мережа Інтернет. Сервіси Інтернету.                                                                         | 8               | $\overline{2}$   |                | $\overline{2}$ |                | $\overline{4}$ |                |
| 2.<br>Організація<br>Тема<br>пошуку<br>інформаційних ресурсів в Інтернет.                                                                       | 6               |                  |                | $\overline{2}$ |                | $\overline{4}$ |                |
| Тема 3. Використання можливостей<br>технологій web-2.0 та комунікацій в<br>Інтеренті у навчально-виховному<br>процесі.                          | 10              |                  |                | $\overline{4}$ |                | 6              |                |
| Разом за змістовим модулем 1                                                                                                    | 28              | $\overline{2}$   |                | 8              | $\overline{2}$ | 14             | $\overline{2}$ |
| Змістовий модуль 2. Використання прикладного пакету MS OFFICE                                                                                   |                 |                  |                |                |                |                |                |
| у навчально-виховному процесі                                                                                                    |                 |                  |                |                |                |                |                |
| Тема 1. Використання прикладного<br>пакету MS OFFICE у навчальному-<br>виховному процесі.                                                       | 10              | $\overline{4}$   |                |                |                | 6              |                |
| Тема 2. Використання текстового<br>редактора MS Word для створення<br>методичних матеріалів.                                                    | 6               |                  |                | $\overline{2}$ |                | $\overline{4}$ |                |
| Тема 3. Можливості використання<br>табличного процесора MS Excel для<br>створення дидактичних матеріалів та<br>у навчальному-виховному процесі. | 12              |                  |                | 6              |                | 6              |                |
| Тема<br>$\overline{4}$ .<br>Методика<br>використання<br>презентацій<br>настільнох<br>та<br>видавничих систем у навчальному<br>процесі.          | 12              |                  |                | 6              |                | 6              |                |
| Разом за змістовим модулем 2                                                                                                    | 44              | $\boldsymbol{4}$ |                | 14             | $\overline{2}$ | 22             | $\overline{2}$ |

**4. Структура навчальної дисципліни**

**5. Теми семінарських занять** – не передбачено навчальним планом

**6. Теми практичних занять** – не передбачено навчальним планом

# **7. Теми лабораторних занять**

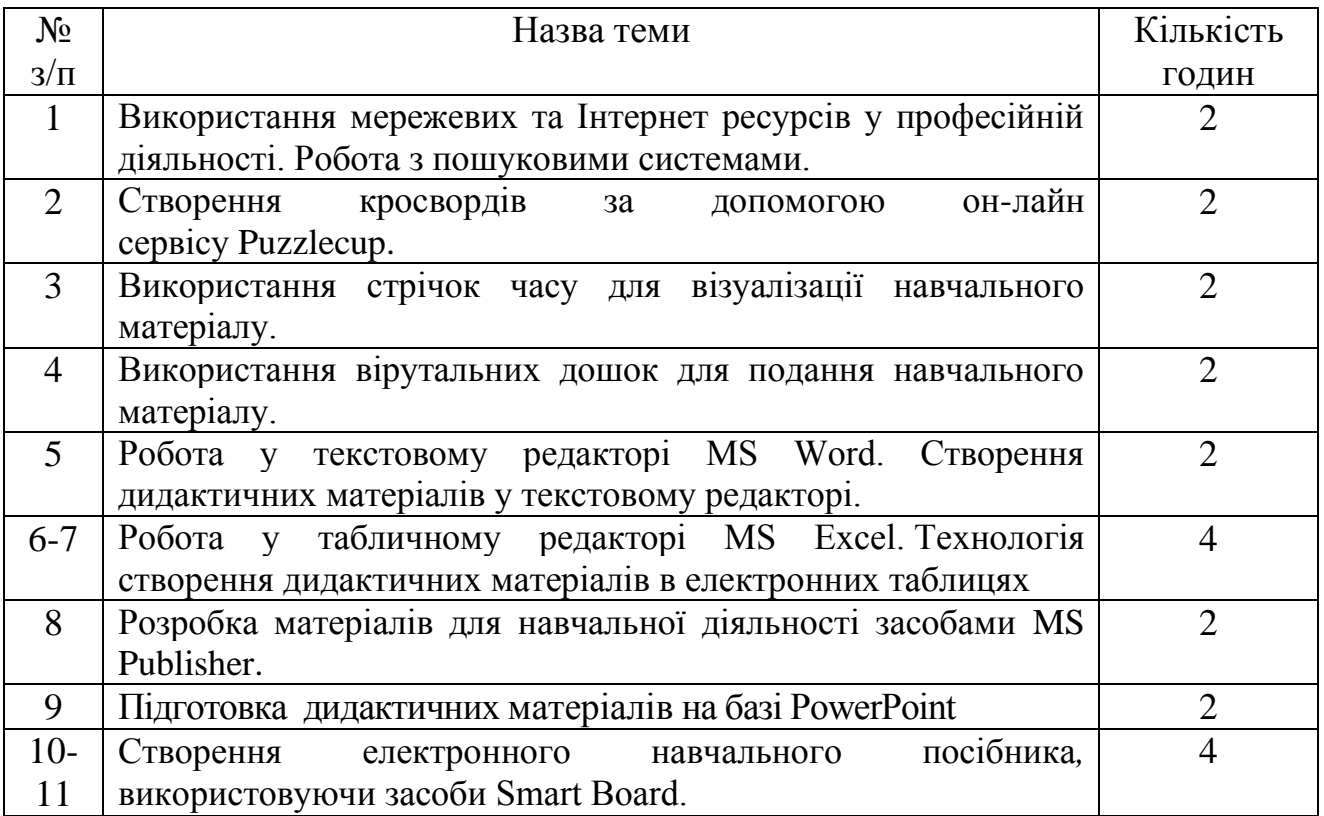

# **8. Самостійна робота**

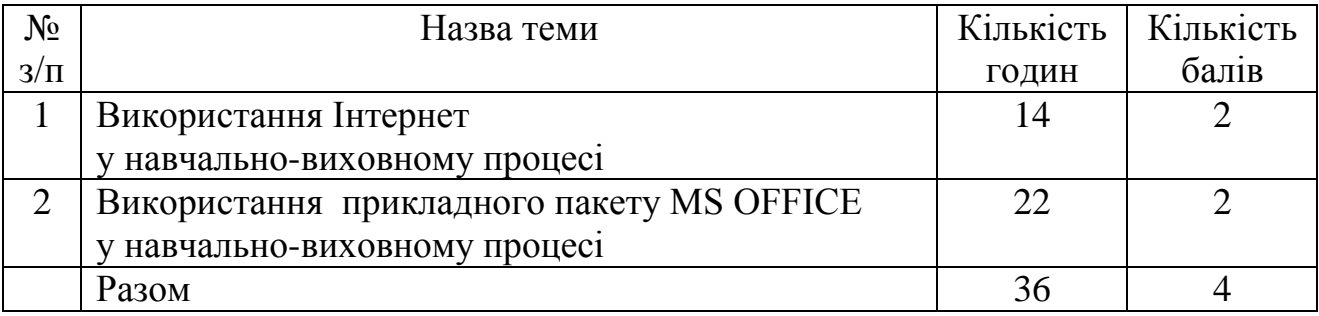

**9. Індивідуальні завдання –** не передбачені

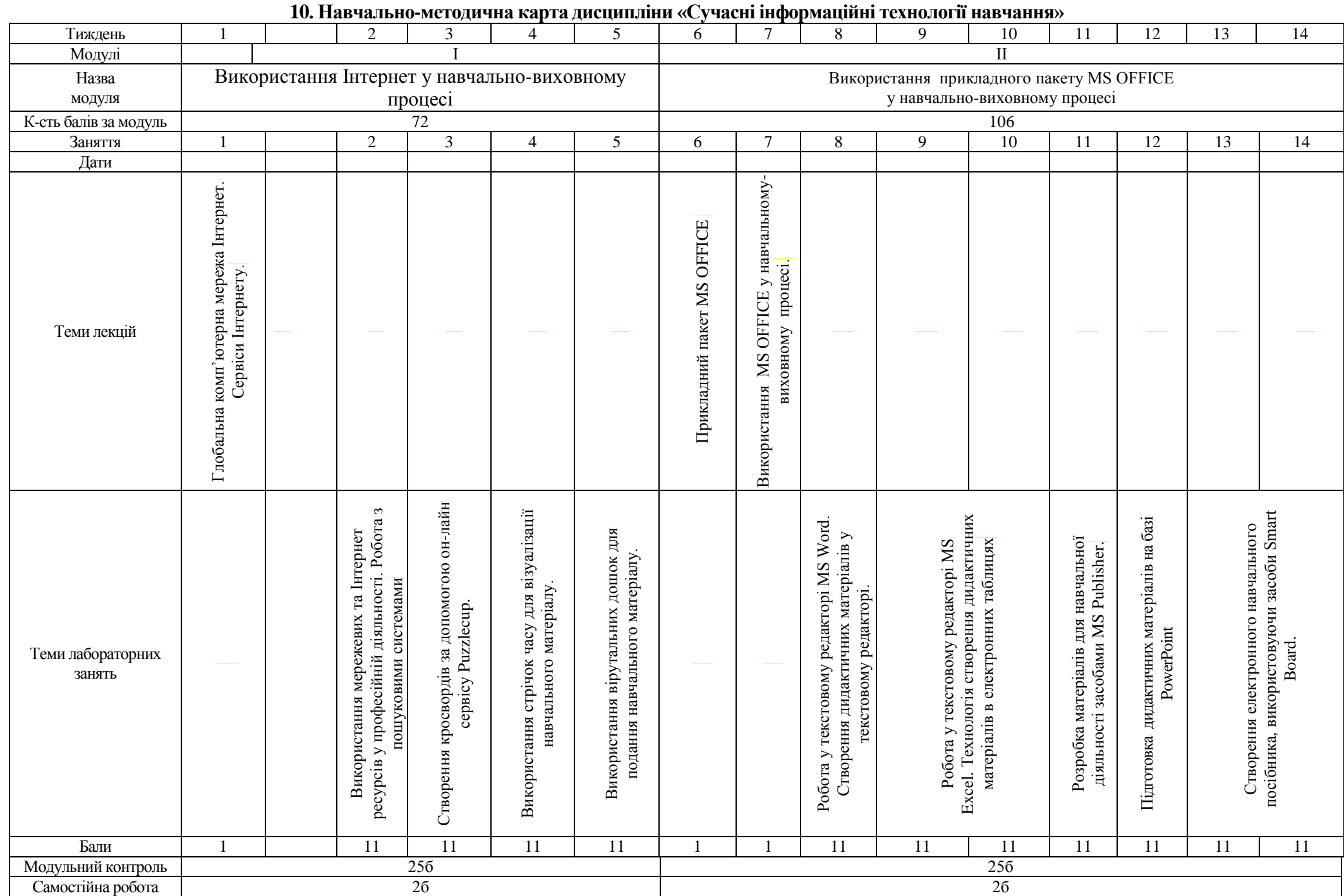

## **11. Методи навчання**

## *І. Методи організації та здійснення навчально-пізнавальної діяльності* **1) За джерелом інформації:**

•*Словесні:* лекція (традиційна, проблемна, лекція-прес-конференція) із застосуванням комп'ютерних інформаційних технологій (Power Point – Презентація), лабораторні роботи, пояснення, розповідь, бесіда.

•*Наочні:* спостереження, ілюстрація, демонстрація.

•*Практичні:* вправи.

**2) За логікою передачі і сприймання навчальної інформації:**  індуктивні, дедуктивні, аналітичні, синтетичні.

**3) За ступенем самостійності мислення:** репродуктивні, пошукові, дослідницькі.

**4) За ступенем керування навчальною діяльністю:** під керівництвом викладача; самостійна робота студентів: з книгою; виконання індивідуальних навчальних проектів.

## *ІІ. Методи стимулювання інтересу до навчання і мотивації навчально-пізнавальної діяльності:*

**1) Методи стимулювання інтересу до навчання:** навчальні дискусії; створення ситуації пізнавальної новизни; створення ситуацій зацікавленості (метод цікавих аналогій тощо).

## **12. Методи контролю**

*Методи усного контролю***:** індивідуальне опитування, фронтальне опитування, співбесіда, екзамен.

*Методи письмового контролю:* модульне письмове тестування; підсумкове письмове тестування, реферат.

*Комп'ютерного контролю:* тестові програми.

*Методи самоконтролю:* уміння самостійно оцінювати свої знання,

самоаналіз.

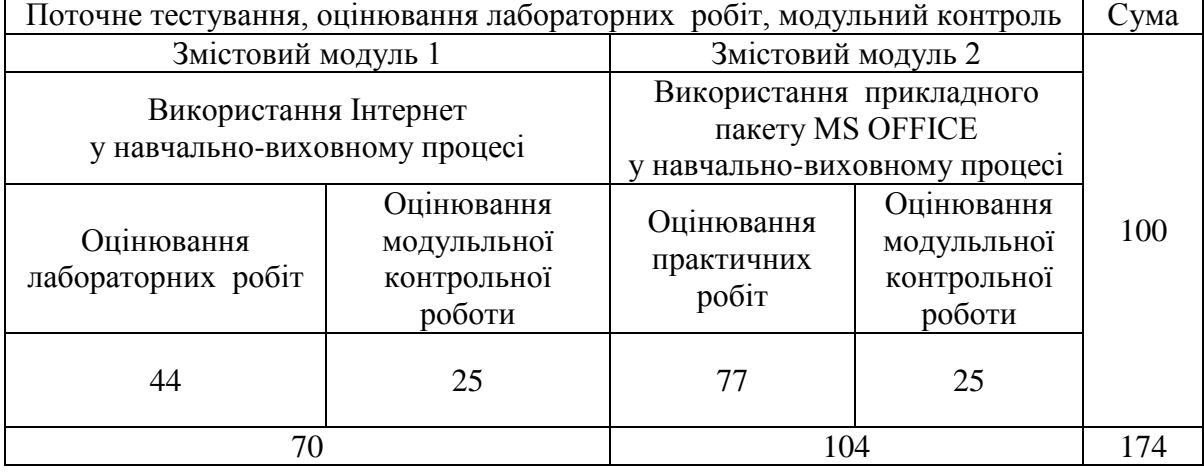

# **Розподіл балів, які отримують студенти**

## **Розрахунок рейтингових балів за видами поточного (модульного) контролю**

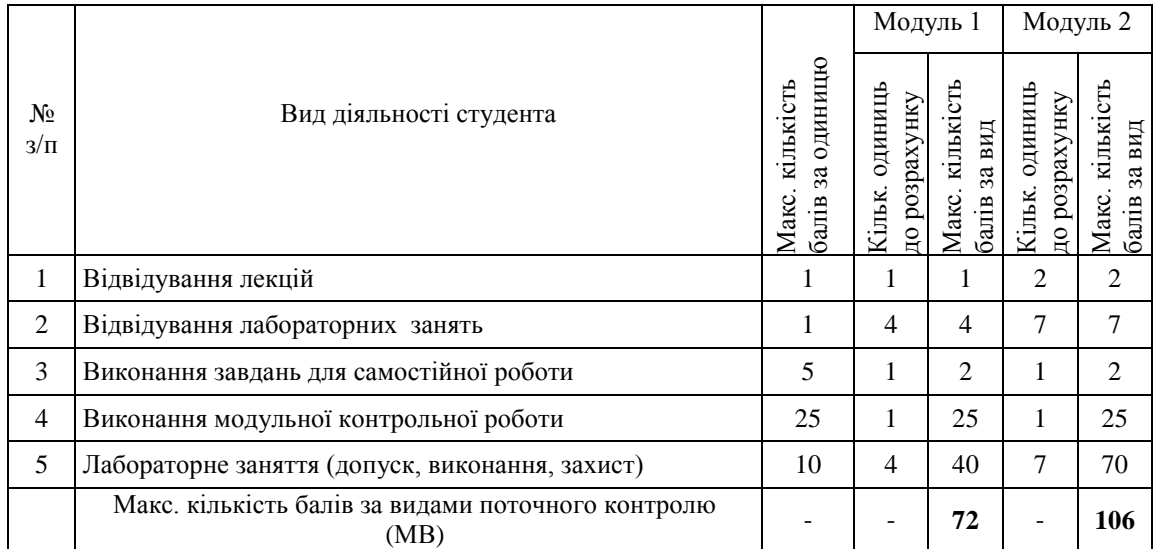

# **Шкала оцінювання: Рейтингова оцінка та оцінка за стобальною шкалою**

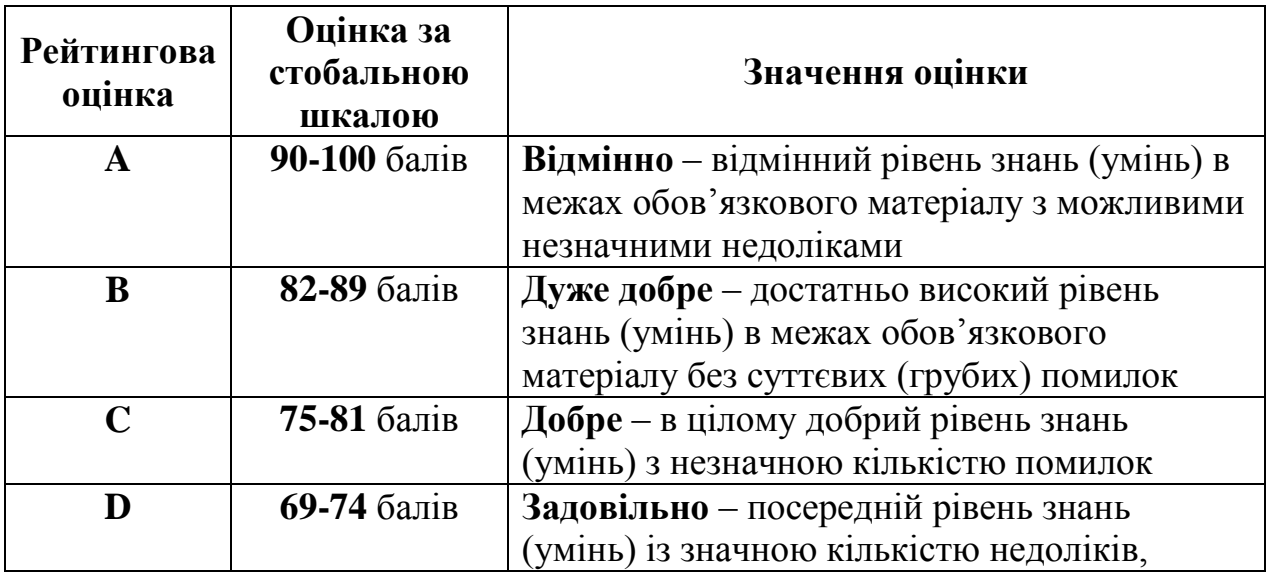

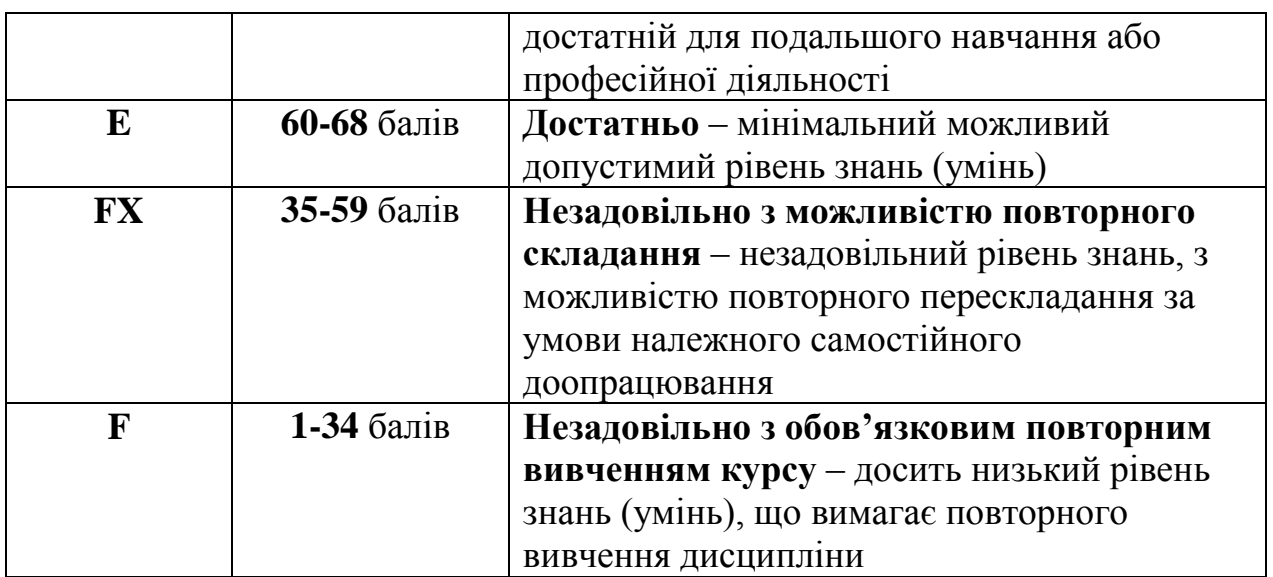

## **12. Методичне забезпечення**

- опорні конспекти лекцій;
- навчальні посібники;
- робоча навчальна програма;
- збірка тестових і контрольних завдань для тематичного (модульного) оцінювання навчальних досягнень студентів;
- засоби підсумкового контролю (комп'ютерна програма тестування, комплект друкованих завдань для підсумкового контролю);
- презентації.

## **13. Рекомендована література**

## **Базова**

- 1. Інформатика: Комп'ютерна техніка. Комп'ютерні технології: Підручник для студентів вищих навчальних закладів / За ред. О.І.Пушкаря – К.: Видавничий центр "Академія", 2003. – 704 с.
- 2. Абрамов В.О., Бонч-Бруєвич Г.Ф., Носенко Т.І., Шекунов А.В. Основи інформатики: Навч. посібник. – К.: Видав. КМПУ ім. Б.Д.Грінченка, 2006.
- 3. Методика застосування технології SMART Board у навчальному процесі: Навч. посіб. / Упоряд. Г.Ф.Бонч-Бруєвич, В.О.Абрамов, Т.І.Носенко – К.: КМПУ ім. Б.Д.Грінченка, 2007. – 102 с.
- 4. Бонч-Бруєвич Г.Ф. Технічні засоби навчання з використанням інформаційних комп'ютерних технологій: Навч. посіб. – К.: КМПУ імені Б.Д.Грінченка, 2007. – 64
- 5. Гуржій А.М., Орлова І.В., Шут М.І., Самсонов В.В. Засоби навчання загальноосвітніх навчальних закладів (теоретико-методологічні основи): Навч. посібник. – К.: НМЦ засобів навчання, 2001.
- 6. Основи інформатики. Модуль1.Інформаційні засади побудови обчислювальних систем: Навчальний посібник для студентів гуманітарних спеціальностей/Упоряд. В.О.Абрамов, Г.Ф.Бонч-Бруєвич, Т.І.Носенко, А.В.Шекунов. – К.: КМПУ ім.. Б.Д.Грінченка, 2007. – 94с.
- 7. Основи інформатики та обчислювальної техніки. Навч. посіб./ В.Г.Іванов, В.В.Карасюк, М.В.Гвозденко: за ред. В.Г.Іванова. – К.:Юрінком інтер, 2004. – 328с.
- 8. Мажений О.О. Microsoft Windows XP. Стислий курс.: М.: Видавничий дім "Вільямс", 2004. – 224 с.
- 9. Глушаков С.В., Сурядный А.С. Персональный компьютер для учителя: Учебный курс. – Харьков: Фолио, 2003.
- 10.Сиротенко Г.О. Сучасний урок: інтерактивні технології навчання. Х.: Видав. гр. "Основа", 2003.

#### **Допоміжна**

- 11.Следзінський І.Ф., Василенко Я.П. Основи інформатики. Посібник для студентів. – Тернопіль: Навчальна книга – Богдан, 2003. – 160 с.
- 12. Аникеев И., Бардина О. Microsoft Office 2000.—М.: Бином, 1999.
- 13.Бизнес-анализ с помощью Microsoft Excel М.: Издательский дом "Вильямс", 2003. – 448с.
- 14.Ботт Э., Леонард В. Использование Microsoft Office 2000: Спец.издание. М.: Издат. Дом "Вильямс", 2000
- 15.Виткуп М.Е., Петренко В.В. Информатика и компьютерная техника: Учебное пособие. – К.: Центр "Методика-информ", 2002. - 351с.
- 16.Глинський Я.М., Ряжська В.А. Інтернет. Сервіси, HTML і Web-дизайн. Львів:Деол, 2002. 168с.
- 17.Кузин А.В., Левонисова С.В., Базы данных. М.: Academia, 2008. 320 с.
- 18.Майкл Грох, Джозеф Стокман, Гэвин Пауэлл. Microsoft Office Access 2007. Библия пользователя. – М.: Диалектика, 2008. – 1200 с.
- 19.Тимошок Т. В. Microsoft Office Access 2007. Самоучитель. М. Диалектика,  $2008. - 464$  c.